To study the use of for loop by a Factorial Program.

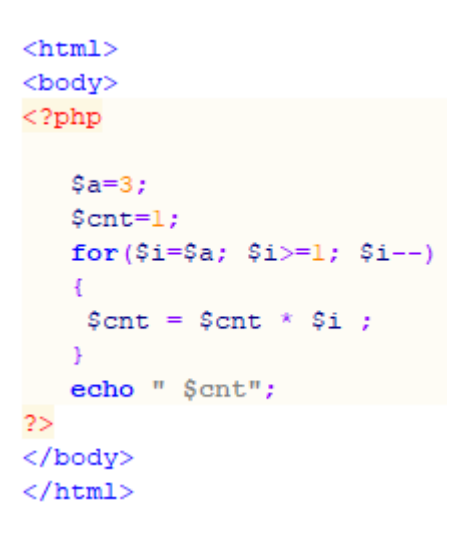

## OUTPUT :

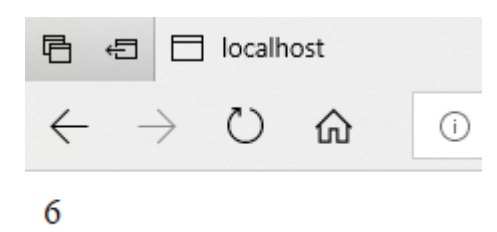

## Related Posts:

- 1. [How to get MySQL](https://easyexamnotes.com/how-to-get-mysql/)
- 2. [INSTALLATION OF MYSQL ON WINDOWS](https://easyexamnotes.com/installation-of-mysql-on-windows/)
- 3. [PHP Variables](https://easyexamnotes.com/php-variables/)
- 4. [PHP Data types](https://easyexamnotes.com/php-data-type/)
- 5. [PHP Constant](https://easyexamnotes.com/php-constant/)
- 6. [PHP Switch Statement](https://easyexamnotes.com/php-switch-statement/)
- 7. [PHP Loops](https://easyexamnotes.com/php-loops/)
- 8. [Use of echo statement](https://easyexamnotes.com/use-of-echo-statement/)
- 9. [PHP echo2](https://easyexamnotes.com/php-echo2/)
- 10. [PHP if statement](https://easyexamnotes.com/php-if-statement/)
- 11. [PHP if2](https://easyexamnotes.com/php-if2/)
- 12. [PHP if else2](https://easyexamnotes.com/php-if-else2/)
- 13. [PHP if else2](https://easyexamnotes.com/php-if-else2-2/)
- 14. [PHP use of function](https://easyexamnotes.com/php-use-of-function/)
- 15. [PHP use of array](https://easyexamnotes.com/php-use-of-array/)
- 16. [SQL in MySQL](https://easyexamnotes.com/sql-in-mysql/)
- 17. [LIKE IN SQL mySQL](https://easyexamnotes.com/like-in-sql-mysql/)
- 18. [Select statement in SQL](https://easyexamnotes.com/select-statement-in-sql/)
- 19. [PHP Project](https://easyexamnotes.com/php-project/)
- 20. [Write brief introduction of PHP with its origin](https://easyexamnotes.com/write-brief-introduction-of-php-with-its-origin/)
- 21. [Why PHP is better than its alternatives? Explain](https://easyexamnotes.com/why-php-is-better-than-its-alternatives-explain/)
- 22. [Explain interfaces to external system in PHP ?](https://easyexamnotes.com/explain-interfaces-to-external-system-in-php/)
- 23. [What are the hardware and software requirement of PHP](https://easyexamnotes.com/what-are-the-hardware-and-software-requirement-of-php/)
- 24. [Why is PHP known as scripting language?](https://easyexamnotes.com/why-is-php-known-as-scripting-language/)
- 25. [What does a PHP Script look like? Explain](https://easyexamnotes.com/what-does-a-php-script-look-like-explain/)
- 26. [Describe the basics of web designing](https://easyexamnotes.com/describe-the-basics-of-web-designing/)
- 27. [What is WYSIWYG?](https://easyexamnotes.com/what-is-wysiwyg/)
- 28. [How PHP helps in designing the webpage? Give relevant example](https://easyexamnotes.com/how-php-helps-in-designing-the-webpage-give-relevant-example/)
- 29. [How can we receive user input in PHP? Give examples](https://easyexamnotes.com/how-can-we-receive-user-input-in-php-give-examples/)
- 30. [Explain the procedure to repeat code in PHP.](https://easyexamnotes.com/explain-the-procedure-to-repeat-code-in-php/)
- 31. [Explain the working of PHP script.](https://easyexamnotes.com/explain-the-working-of-php-script/)
- 32. [What is the basic syntax of PHP? Explain with example](https://easyexamnotes.com/what-is-the-basic-syntax-of-php-explain-with-example/)
- 33. [Explain various data types in PHP ?](https://easyexamnotes.com/explain-various-data-types-in-php/)
- 34. [What is Google caffeine? How it works? What are its benefits](https://easyexamnotes.com/what-is-google-caffeine-how-it-works-what-are-its-benefits/)
- 35. [Explain various types of operators available in PHP.](https://easyexamnotes.com/explain-various-types-of-operators-available-in-php/)
- 36. [How can we display data type information in PHP? Give example](https://easyexamnotes.com/how-can-we-display-data-type-information-in-php-give-example/)
- 37. [How can we change data type? Explain](https://easyexamnotes.com/how-can-we-change-data-type-explain/)
- 38. [Explain variable manipulation in PHP](https://easyexamnotes.com/explain-variable-manipulation-in-php/)
- 39. [What are dynamic variables in PHP? Explain](https://easyexamnotes.com/what-are-dynamic-variables-in-php-explain/)
- 40. [PHP Previous Years Solved](https://easyexamnotes.com/php-previous-years-solved/)
- 41. [PHP Short Notes for DAVV MBA](https://easyexamnotes.com/php-short-notes-for-davv-mba/)